## **TERRnet App**

## **Requirements for personal computer**

- · Windows 10 OS
- · Micro USB to USB-A cable

## **Requirements for smartphone or tablet PC**

- · Android 7.0 or later OS
- · Device supporting USB OTG standard
- · USB OTG adapter compatible with your smartphone/tablet
- · Micro USB to USB-A cable

## **Tips and tricks**

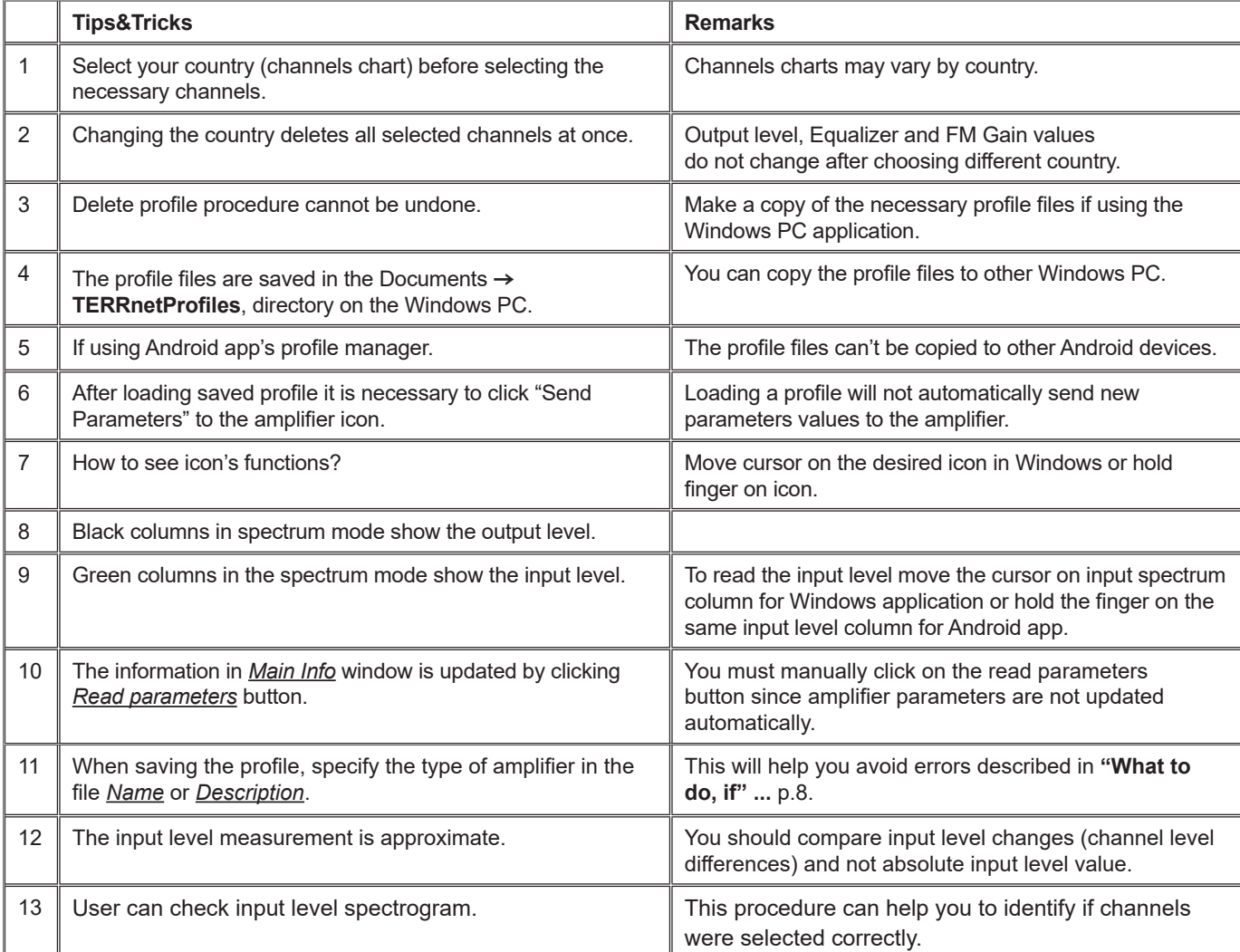

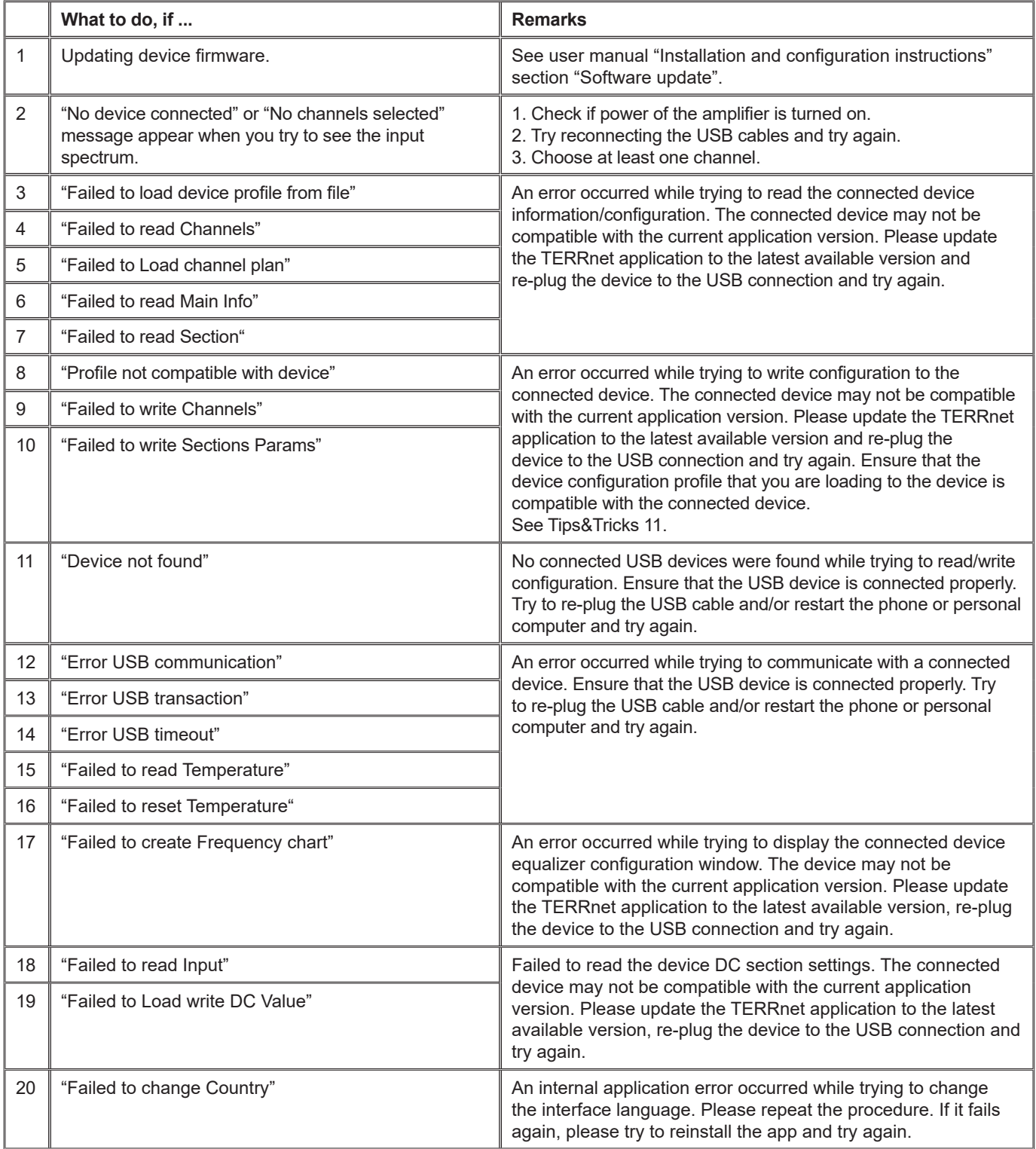